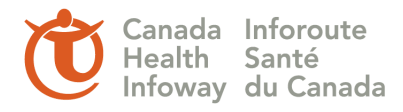

## How Does it Work?

All local terminology that requires mapping is captured in an Excel spreadsheet. Using TermWorks, the local terminology can easily and quickly be mapped to a reference terminology or target such as SNOMED CT (i.e. a data source).

An internet connection is required to communicate with the Infoway TermWorks server and retrieve the mapping contents. All mapping contents can be saved locally in the user's Excel spreadsheet.

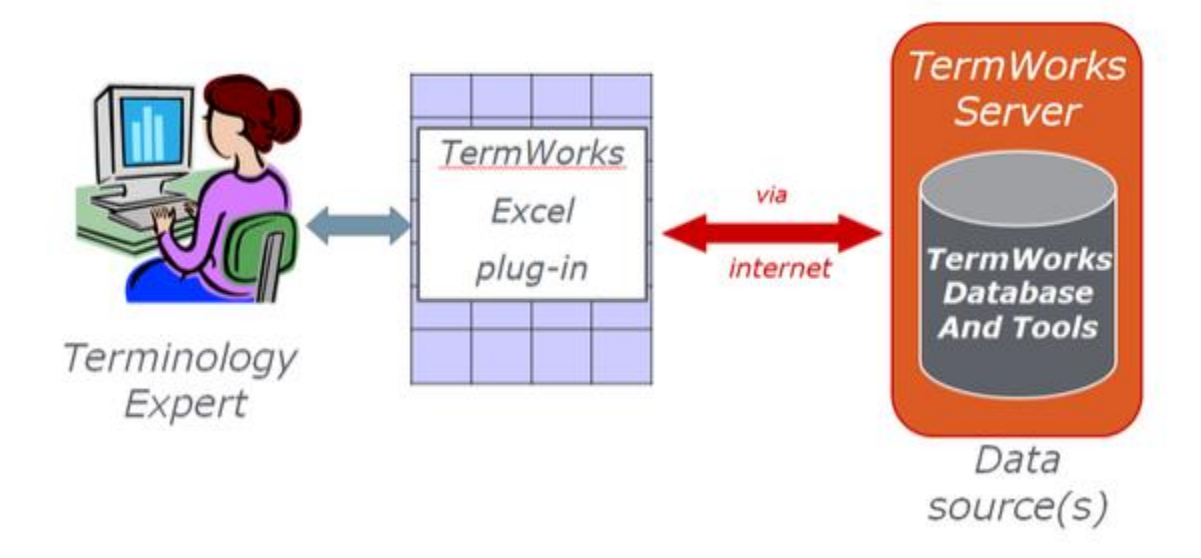